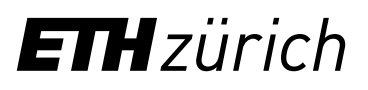

# Application for funding for external training and continuing education

In cooperation with direct supervisors, ETH Zurich supports training and continuing education at external institutions where required. VPPL reviews applications for funding. Basis for funding is the information sheet "Participation in external further [education and training".](https://ethz.ch/content/dam/ethz/associates/services/Anstellung-Arbeiten/Downloads/files/infos/Information_sheet_financial_participation_HR_in_external_education.pdf) 

## **Employee**

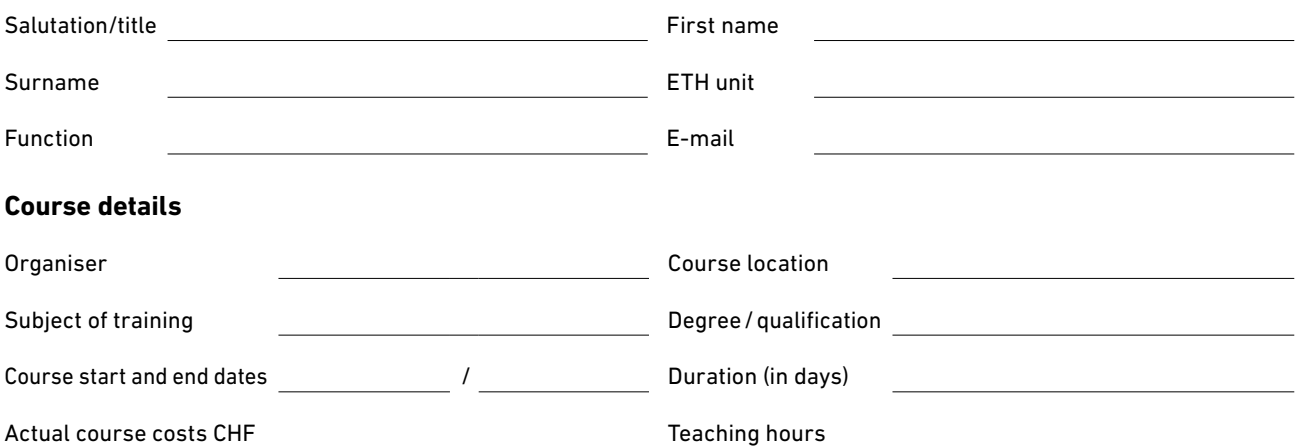

### **To be completed by the supervisor**

#### **Justification**

Why should ETH Zurich support this training? What will be done to ensure that the skills acquired are transferred into practice?

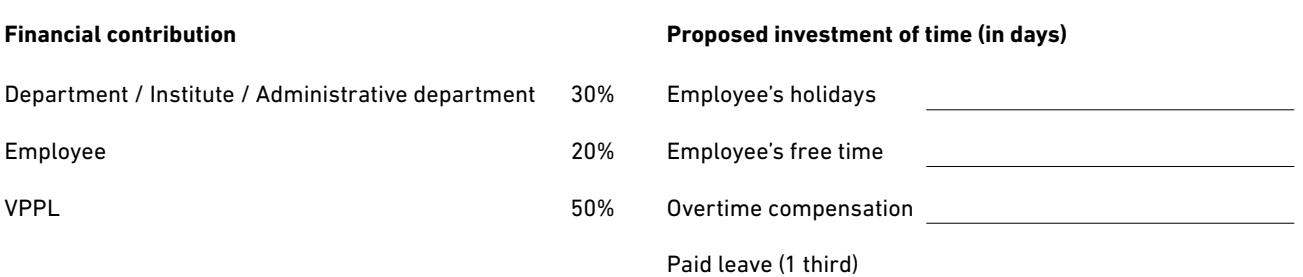

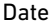

Signature of supervisor

Please send the signed and scanned application as a PDF to: **[leadership-development@ethz.ch](mailto:leadership-development%40ethz.ch%20%20?subject=)** with a copy sent to the [relevant HR partner.](https://ethz.ch/staffnet/en/organisation/departments/vppl/kontakt/competence.html)

January 2024

#### ETH Zurich Vice-Presidency for Personnel Development and Leadership Binzmühlestrasse 130 8092 Zurich

**[www.ethz.ch/vppl](http://www.ethz.ch/vppl)**